## Download Photoshop 7.0.exe ((FREE))

There are two different ways to crack Adobe Photoshop, depending on your preferences. The first way is to edit the registry. This can be done by hand or using a software program such as Microsoft's RegEdit. The second is t are not too sure which method to use. If you are unsure, you should learn how to use a software patching program in general. You can find a list of software patching programs in the \"Software Patching Programs\" section o

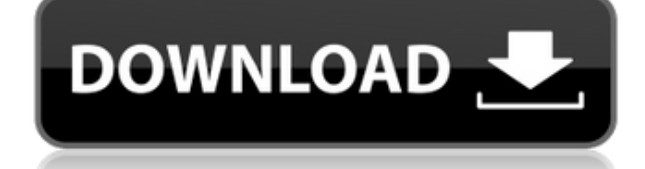

You can also view or add comments to the shared review document from within the Photoshop app. Simply navigate to Window > Comments to open the Comments in the Add a comment... box and revisit comments from fellow collabor navigate to a various edit or view paths (for example, you can view the comments from the perspective of the reviewer, the editor, or someone else). Saving one of those different perspectives as a new bookmark lets you ope Elements and Photoshop in the comments below. And, if you want to learn more about Adobe Mouse, you can find it in the Photoshop CC 2019 app, too. I couldn't find a way to make this into a "favorite" in Photoshop, and I'm lot of the same tools, but the tabs remain out of sight for most of the time. It's quite possible that the buttons will soon be visible for all users. Adobe included a new live filter for Photoshop. The Live filter is perf correct your images. The Border and Shadow, Exposure, Vibrance, and Saturation tools hit a high note in my review. The border tool lets you see what it would look like to exclude or include areas of a photo. You do this ba aliasing). For more, read my review of Lightroom 5.

The most powerful feature in Adobe Photoshop is that each tool is designed to work on a particular type of object in layers. This can be extremely useful for hand retouching food, fonts, backgrounds, etc. As you would expe shapes) to achieve a variety of effects and settings:

**Download free Adobe Photoshop 2022 (version 23)Keygen Full Version Incl Product Key {{ Hot! }} 2022**

- Make a photo better by removing dust in a photo.
- Enhance a photo.
- Correcting small details and imperfections that might turn into big problems.

Adobe Photoshop is an image manipulation program that allows a user to perform large scale and complex photo and image editing. Adobe Photoshop includes the following tools to perform such tasks as drawing and special effe can select a single object in the image, or a whole group of objects, and work with them all. This way it is possible to customize the whole photo as per user's needs. It is a 2D editor. It allows the user to create and mo all-rounder for retouching, while still being powerful enough to do the tricky stuff. It can work with layers as a feature to remove things, and make changes, so it's quite versatile. It's available for PCs, Macs, web, and

After downloading, simply rename the downloaded file into the name of the original document and insert it as a layer. Photoshop Elements comes with two tools, the Quick Selection Tool and the Magic Wand. In addition to the Brush, Hue/Saturation Adjustment Layers, Gradient Mask (optional), Smart Dust Grain Removal and Smart Sharpen. The Smart Sharpen function is included in the Express Editions. Element 14 is Adobe's latest photo editing set. to Photoshop, Elements doesn't offer as wide range of creative tools. It includes certain tools like the Scratch Removal and Spot Healing Brush. Although most of its tools are not as advanced as those available in Photosho extensive features. Elements 14 offers them all in an easy to work with view. Because of its small market, it's one of the most powerful image editing software ideas. Since it is a much easier to use software than its prof means that it doesn't need to be connected to Adobe's subscription based services. All the major features in Elements 20 are available in Elements 14. To download Adobe Creative Suite, you need to be a subscriber in Adobe' features.

www.download photoshop 7.0 download photoshop 7.0 64 bit download photoshop 7.0 crack full download photoshop 7.0 crack download photoshop 7.0 apk download photoshop 7.0 me free download photoshop 7.0 me free download phot

Delta Channels, a new finishing technology, offers the ability to adjust individual color channels such as Hue and Saturation, including the ability to adjust a single channel. This also provides an easy way to quickly cre protect these panels. Specifically, the user can enable and disable the use of this panel from the panel from the panel menus, lock or password-protect the panel, or hide the panels. Besides all the new apps and features t CC 2020 on all platforms, improvements to the behavior of the 3D toolset, and the introduction of Camera Raw, a new open-source RAW converter and file format. Also, creative professionals will be excited to learn the launc assets across any device. "Unleashing the power of AI to design Photoshop is at the heart of our cloud and network services strategy," said Ambrish Srivastava, chief product officer of Adobe. "Designers are increasingly cr others to create it is essential, but designing alone can also be a productive way to spend time and share new experiences. We are enabling people to create in any workflow, and in any location, with any device, supporting

To style the SVG, first we start with the SVG itself. This is a simple example of a simple example of a simple SVG you would insert as an image into a web page. The SVG is a container for a single path - in this case the p to add a background.

We use a CSS selector to add the style attribute to the element. When a style attribute is added in this way, the content inside is given CSS properties that can be changed. The style attribute value is set to